# Package 'dartR.captive'

November 27, 2023

<span id="page-0-0"></span>Type Package

Title Analysing 'SNP' Data to Support Captive Breeding

Version 0.75

Date 2023-11-27

Description Functions are provided that facilitate the analysis of SNP (single nucleotide polymorphism) data to answer questions regarding captive breeding and relatedness between individuals. 'dartR.captive' is part of the 'dartRverse' suit of packages. Gruber et al. (2018) [<doi:10.1111/1755-0998.12745>](https://doi.org/10.1111/1755-0998.12745). Mijangos et al. (2022) [<doi:10.1111/2041-210X.13918>](https://doi.org/10.1111/2041-210X.13918).

Encoding UTF-8

**Depends** R  $(>= 3.5)$ , adegenet  $(>= 2.0.0)$ , dartR.base, dartR.data

Imports methods, utils, crayon, ggplot2, patchwork, stringr

Suggests SIBER, gplots, fields, igraph, reshape2, rrBLUP, scales, spelling

License GPL  $(>= 3)$ 

RoxygenNote 7.2.3

NeedsCompilation no

Author Bernd Gruber [aut, cre],

Arthur Georges [aut], Jose L. Mijangos [aut], Carlo Pacioni [aut], Peter J. Unmack [ctb], Oliver Berry [ctb], Lindsay V. Clark [ctb], Floriaan Devloo-Delva [ctb], Eric Archer [ctb]

URL <https://green-striped-gecko.github.io/dartR/>

BugReports <https://groups.google.com/g/dartr?pli=1> Language en-US

<span id="page-1-0"></span>Maintainer Bernd Gruber <bernd.gruber@canberra.edu.au> Repository CRAN Date/Publication 2023-11-27 17:10:09 UTC

# R topics documented:

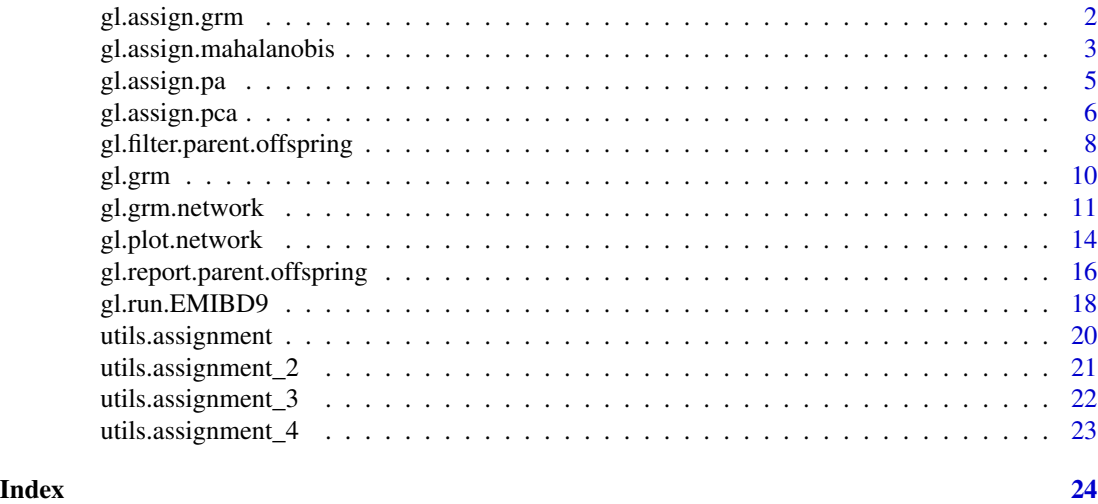

gl.assign.grm *Population assignment using grm*

# Description

This function takes one individual and estimates their probability of coming from individual populations from multilocus genotype frequencies.

#### Usage

gl.assign.grm(x, unknown, verbose = NULL)

# Arguments

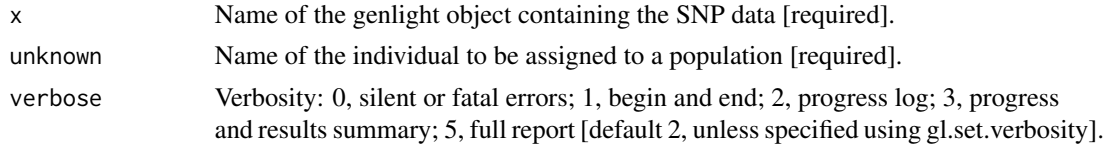

# Details

This function is a re-implementation of the function multilocus\_assignment from package gstudio. Description of the method used in this function can be found at: https://dyerlab.github.io/applied\_population\_genetics/populationassignment.html

# <span id="page-2-0"></span>Value

A data.frame consisting of assignment probabilities for each population.

#### Author(s)

Custodian: Luis Mijangos – Post to <https://groups.google.com/d/forum/dartr>

#### Examples

```
require("dartR.data")
if ((requireNamespace("rrBLUP", quietly = TRUE)) & (requireNamespace("gplots", quietly = TRUE))) {
 res <- gl.assign.grm(platypus.gl, unknown = "T27")
}
```
gl.assign.mahalanobis *Assign an individual of unknown provenance to population based on Mahalanobis Distance*

# **Description**

This script assigns an individual of unknown provenance to one or more target populations based on the unknown individual's proximity to population centroids; proximity is estimated using Mahalanobis Distance.

The following process is followed:

- 1. An ordination is undertaken on the populations to again yield a series of orthogonal (independent) axes.
- 2. A workable subset of dimensions is chosen, that specified, or equal to the number of dimensions with substantive eigenvalues, whichever is the smaller.
- 3. The Mahalobalis Distance is calculated for the unknown against each population and probability of membership of each population is calculated. The assignment probabilities are listed in support of a decision.

#### Usage

```
gl.assign.mahalanobis(
  x,
  dim.Iimit = 2,
  \n  <i>plevel</i> = <math>0.999</math>,plot.out = TRUE,
  unknown,
  verbose = NULL
)
```
#### Arguments

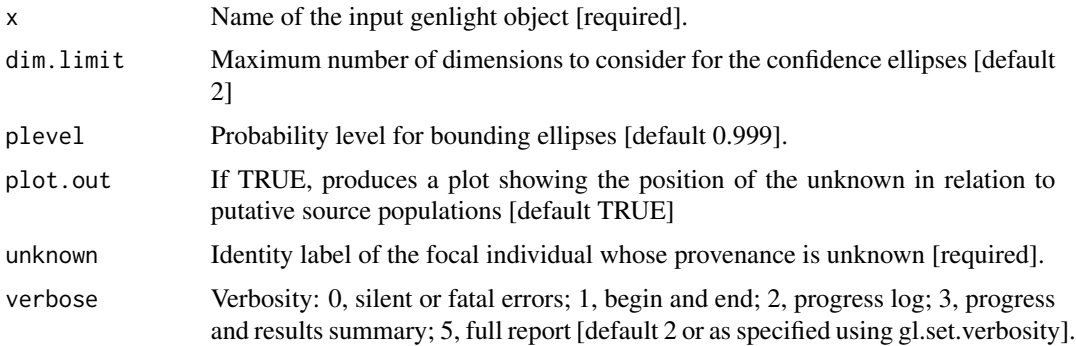

# Details

There are three considerations to assignment. First, consider only those populations for which the unknown has no private alleles. Private alleles are an indication that the unknown does not belong to a target population (provided that the sample size is adequate, say  $\geq$ =10). This can be evaluated with gl.assign.pa().

A next step is to consider the PCoA plot for populations where no private alleles have been detected. The position of the unknown in relation to the confidence ellipses is plotted by this script as a basis for narrowing down the list of putative source populations. This can be evaluated with gl.assign.pca().

The third step (delivered by this script) is to consider the assignment probabilities based on the squared Generalised Linear Distance (Mahalanobis distance) of the unknown from the centroid for each population, then to consider the probability associated with its quantile using the Chisquare approximation. In effect, this index takes into account position of the unknown in relation to the confidence envelope in all selected dimensions of the ordination. The larger the assignment probability, the greater the confidence in the assignment.

If dim.limit is set to 2, to correspond with the dimensions used in gl.assign.pa(), then the output provides a ranking of the final set of putative source populations.

If dim.limit is set to be  $> 2$ , then this script provides a basis for further narrowing the set of putative populations.If the unknown individual is an extreme outlier, say at less than 0.001 probability of population membership (0.999 confidence envelope), then the associated population can be eliminated from further consideration.

Warning: gl.assign.mahal() treats each specified dimension equally, without regard to the percentage variation explained after ordination. If the unknown is an outlier in a lower dimension with an explanatory variance of, say, 0.1 dimensions from the ordination.

Each of these above approaches provides evidence, none are 100 They need to be interpreted cautiously.

In deciding the assignment, the script considers an individual to be an outlier with respect to a particular population at alpha  $= 0.001$  as default

#### Value

A data frame with the results of the assignment analysis.

# <span id="page-4-0"></span>gl.assign.pa 5

#### Author(s)

Custodian: Arthur Georges – Post to <https://groups.google.com/d/forum/dartr>

#### Examples

```
# Test run with a focal individual from the Macleay River (EmmacMaclGeor)
test <- gl.assign.pa(testset.gl,
 unknown = "UC_01044", nmin = 10, threshold = 1)
test_2 <- gl.assign.pca(test, unknown = "UC_01044", plevel = 0.95)
df <- gl.assign.mahalanobis(test_2, unknown = "UC_01044")
```
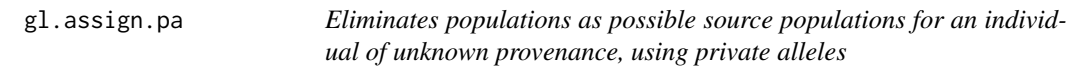

# Description

This script eliminates from consideration as putative source populations, those populations for which the individual has too many private alleles. The populations that remain are putative source populations, subject to further consideration.

The algorithm identifies those target populations for which the individual has no private alleles or for which the number of private alleles does not exceed a user specified threshold.

An excessive count of private alleles is an indication that the unknown does not belong to a target population (provided that the sample size is adequate, say  $\geq$ =10).

# Usage

```
gl.assign.pa(
  x,
  unknown,
  nmin = 10,
  threshold = 0,
  n. best = NULL,verbose = NULL
\lambda
```
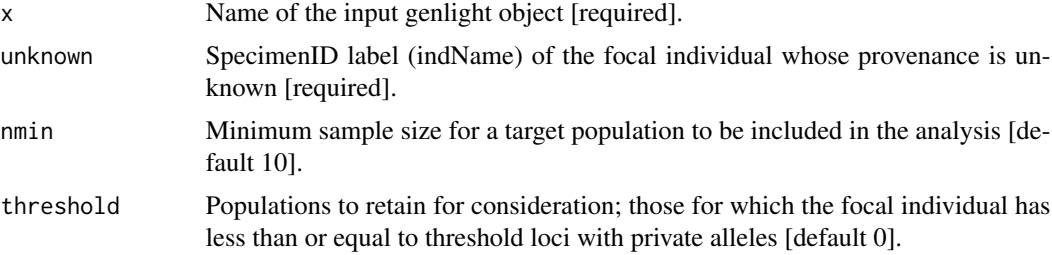

<span id="page-5-0"></span>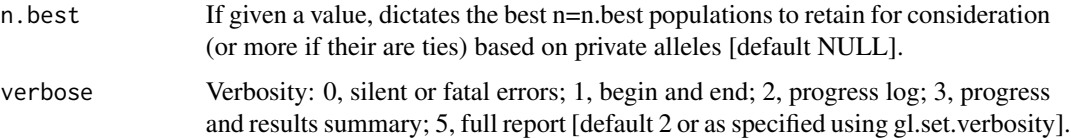

# Value

A genlight object containing the focal individual (assigned to population 'unknown') and populations for which the focal individual is not distinctive (number of loci with private alleles less than or equal to the threshold). If no such populations, the genlight object contains only data for the unknown individual.

#### Author(s)

Custodian: Arthur Georges – Post to <https://groups.google.com/d/forum/dartr>

# See Also

[gl.assign.pca](#page-5-1)

#### Examples

```
# Test run with a focal individual from the Macleay River (EmmacMaclGeor)
test <- gl.assign.pa(testset.gl,
 unknown = "UC_00146", nmin = 10, threshold = 1)
```
<span id="page-5-1"></span>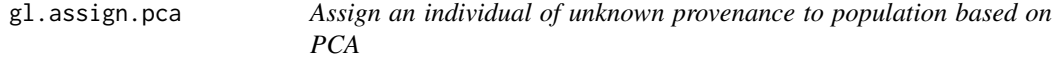

#### Description

This script assigns an individual of unknown provenance to one or more target populations based on its proximity to each population defined by a confidence ellipse in ordinated space of two dimensions.

The following process is followed:

1. The space defined by the loci is ordinated to yield a series of orthogonal axes (independent), and the top two dimensions are considered. Populations for which the unknown lies outside the specified confidence limits are no longer removed from the dataset.

#### Usage

```
gl.assign.pca(x, unknown, plevel = 0.999, plot.out = TRUE, verbose = NULL)
```
# gl.assign.pca 7

#### Arguments

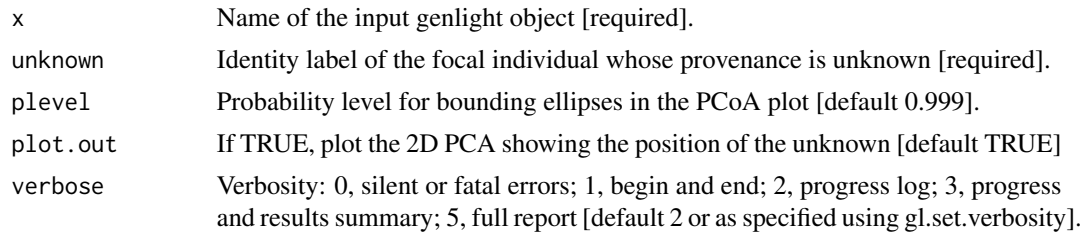

# Details

There are three considerations to assignment. First, consider only those populations for which the unknown has no private alleles. Private alleles are an indication that the unknown does not belong to a target population (provided that the sample size is adequate, say >=10). This can be evaluated with gl.assign.pa().

A next step is to consider the PCoA plot for populations where no private alleles have been detected and the position of the unknown in relation to the confidence ellipses as is plotted by this script. Note, this plot is considering only the top two dimensions of the ordination, and so an unknown lying outside the confidence ellipse can be unambiguously interpreted as it lying outside the confidence envelope. However, if the unknown lies inside the confidence ellipse in two dimensions, then it may still lie outside the confidence envelope in deeper dimensions. This second step is good for eliminating populations from consideration, but does not provide confidence in assignment.

The third step is to consider the assignment probabilities, using the script gl.assign.mahalanobis(). This approach calculates the squared Generalised Linear Distance (Mahalanobis distance) of the unknown from the centroid for each population, and calculates the probability associated with its quantile under the zero truncated normal distribution. This index takes into account position of the unknown in relation to the confidence envelope in all selected dimensions of the ordination.

Each of these approaches provides evidence, none are 100 need to be interpreted cautiously. They are best applied sequentially.

In deciding the assignment, the script considers an individual to be an outlier with respect to a particular population at alpha = 0.001 as default.

# Value

A genlight object containing only those populations that are putative source populations for the unknown individual.

# Author(s)

Custodian: Arthur Georges – Post to <https://groups.google.com/d/forum/dartr>

```
# Test run with a focal individual from the Macleay River (EmmacMaclGeor)
test <- gl.assign.pa(testset.gl,
 unknown = "UC_00146", nmin = 10, threshold = 1,
 verbose = 3
```

```
)
test_2 <- gl.assign.pca(test, unknown = "UC_00146", plevel = 0.95, verbose = 3)
```

```
gl.filter.parent.offspring
```
*Filters putative parent offspring within a population*

# Description

This script removes individuals suspected of being related as parent-offspring,using the output of the function gl. report.parent.offspring, which examines the frequency of pedigree inconsistent loci, that is, those loci that are homozygotes in the parent for the reference allele, and homozygous in the offspring for the alternate allele. This condition is not consistent with any pedigree, regardless of the (unknown) genotype of the other parent. The pedigree inconsistent loci are counted as an indication of whether or not it is reasonable to propose the two individuals are in a parent-offspring relationship.

#### Usage

```
gl.filter.parent.offspring(
  x,
 min.rdepth = 12,
 min.reproducibility = 1,
  range = 1.5,
 method = "best",
  rm.monomorphs = FALSE,
 plot_theme = theme_dartR(),
 plot_colors = gl.colors(2),
 plot.file = NULL,
 plot.dir = NULL,
  verbose = NULL
)
```
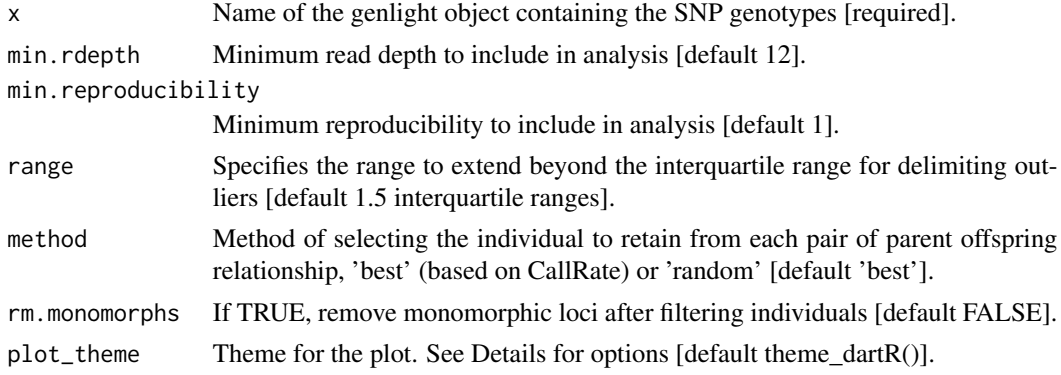

<span id="page-8-0"></span>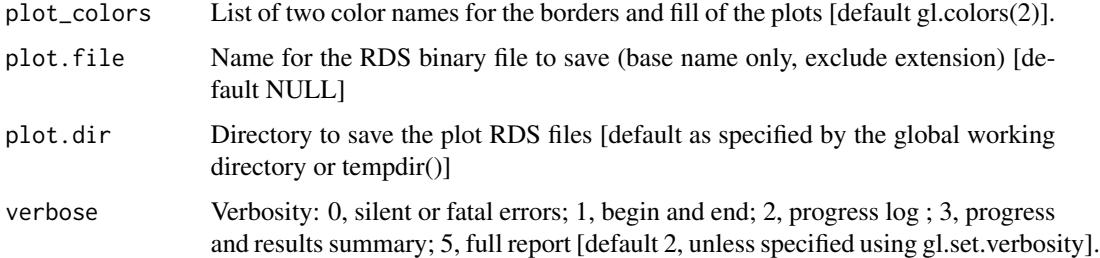

# Details

If two individuals are in a parent offspring relationship, the true number of pedigree inconsistent loci should be zero, but SNP calling is not infallible. Some loci will be miss-called. The problem thus becomes one of determining if the two focal individuals have a count of pedigree inconsistent loci less than would be expected of typical unrelated individuals. There are some quite sophisticated software packages available to formally apply likelihoods to the decision, but we use a simple outlier comparison. To reduce the frequency of miss-calls, and so emphasize the difference between true parent-offspring pairs and unrelated pairs, the data can be filtered on read depth. Typically minimum read depth is set to 5x, but you can examine the distribution of read depths with the function  $g1$ . report. rdepth and push this up with an acceptable loss of loci. 12x might be a good minimum for this particular analysis. It is sensible also to push the minimum reproducibility up to 1, if that does not result in an unacceptable loss of loci. Reproducibility is stored in the slot @other\$loc.metrics\$RepAvg and is defined as the proportion of technical replicate assay pairs for which the marker score is consistent. You can examine the distribution of reproducibility with the function  $g1$ .report.reproducibility. Note that the null expectation is not well defined, and the power reduced, if the population from which the putative parent-offspring pairs are drawn contains many sibs. Note also that if an individual has been genotyped twice in the dataset, the replicate pair will be assessed by this script as being in a parent-offspring relationship. You should run [gl.report.parent.offspring](#page-15-1) before filtering. Use this report to decide min.rdepth and min.reproducibility and assess impact on your dataset. Note that if your dataset does not contain RepAvg or rdepth among the locus metrics, the filters for reproducibility and read depth are no used. Examples of other themes that can be used can be consulted in

- <https://ggplot2.tidyverse.org/reference/ggtheme.html> and
- <https://yutannihilation.github.io/allYourFigureAreBelongToUs/ggthemes/>

#### Value

the filtered genlight object without A set of individuals in parent-offspring relationship. NULL if no parent-offspring relationships were found.

# Author(s)

Custodian: Arthur Georges – Post to <https://groups.google.com/d/forum/dartr>

# See Also

[gl.report.rdepth](#page-0-0) , [gl.report.reproducibility](#page-0-0), [gl.report.parent.offspring](#page-15-1)

# Examples

out <- gl.filter.parent.offspring(testset.gl[1:10, 1:50])

<span id="page-9-1"></span>gl.grm *Calculates an identity by descent matrix*

# Description

This function calculates the mean probability of identity by state (IBS) across loci that would result from all the possible crosses of the individuals analyzed. IBD is calculated by an additive relationship matrix approach developed by Endelman and Jannink (2012) as implemented in the function [A.mat](#page-0-0) (package rrBLUP).

# Usage

```
gl.grm(
  x,
 plotheatmap = TRUE,
 palette_discrete = NULL,
  palette_convergent = NULL,
  legendx = 0,
  legendy = 0.5,
  plot.file = NULL,
 plot.dir = NULL,
  verbose = NULL,
  ...
)
```
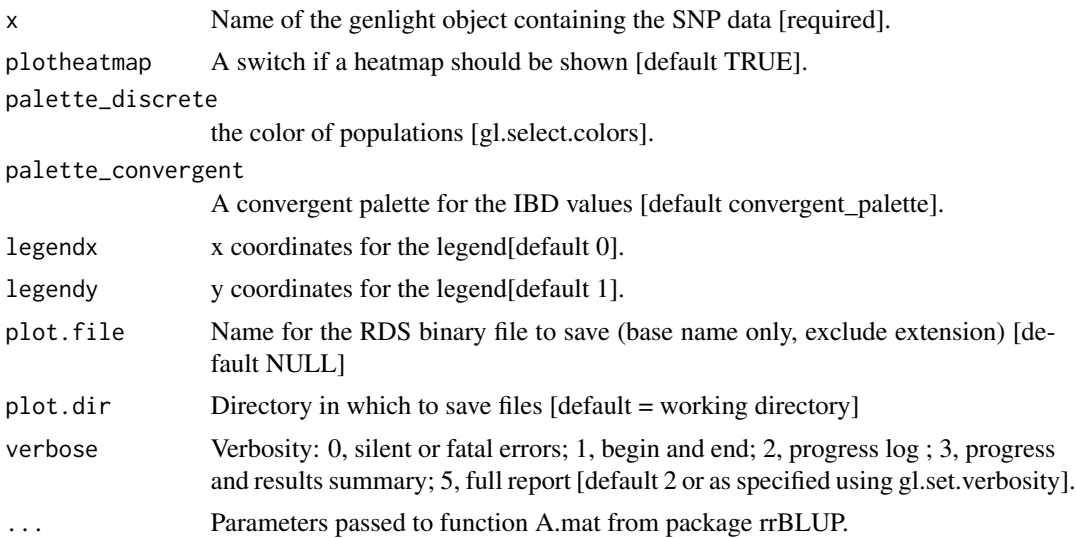

<span id="page-9-0"></span>

#### <span id="page-10-0"></span>gl.grm.network 11

#### Details

Two or more alleles are identical by descent (IBD) if they are identical copies of the same ancestral allele in a base population. The additive relationship matrix is a theoretical framework for estimating a relationship matrix that is consistent with an approach to estimate the probability that the alleles at a random locus are identical in state (IBS).

This function also plots a heatmap, and a dendrogram, of IBD values where each diagonal element has a mean that equals 1+f, where f is the inbreeding coefficient (i.e. the probability that the two alleles at a randomly chosen locus are IBD from the base population). As this probability lies between 0 and 1, the diagonal elements range from 1 to 2. Because the inbreeding coefficients are expressed relative to the current population, the mean of the off-diagonal elements is  $-(1+f)/n$ , where n is the number of loci. Individual names are shown in the margins of the heatmap and colors represent different populations.

# Value

An identity by descent matrix

#### Author(s)

Custodian: Arthur Georges – Post to <https://groups.google.com/d/forum/dartr>

#### References

- Endelman, J. B. (2011). Ridge regression and other kernels for genomic selection with r package rrblup. The Plant Genome 4, 250.
- Endelman, J. B. , Jannink, J.-L. (2012). Shrinkage estimation of the realized relationship matrix. G3: Genes, Genomics, Genetics 2, 1405.

# See Also

#### [gl.grm.network](#page-10-1)

Other inbreeding functions: [gl.grm.network\(](#page-10-1))

#### Examples

```
gl.grm(platypus.gl[1:10, 1:100])
```
<span id="page-10-1"></span>gl.grm.network *Represents a genomic relationship matrix (GRM) as a network*

#### **Description**

This script takes a G matrix generated by [gl.grm](#page-9-1) and represents the relationship among the specimens as a network diagram. In order to use this script, a decision is required on a threshold for relatedness to be represented as link in the network, and on the layout used to create the diagram.

# Usage

```
gl.grm.network(
  G,
  x,
  \text{method} = "fr",node.size = 8,
  node.label = TRUE,
  node.label.size = 2,
  node.label.color = "black",
  link.color = NULL,
  link.size = 2,
  relatedness_factor = 0.125,
  title = "Network based on a genomic relationship matrix",
 palette_discrete = gl.select.colors(x, library = "brewer", palette = "PuOr", ncolors =
    nPop(x), verbose = 0),
  plot.dir = NULL,
  plot.file = NULL,
  verbose = NULL
\lambda
```
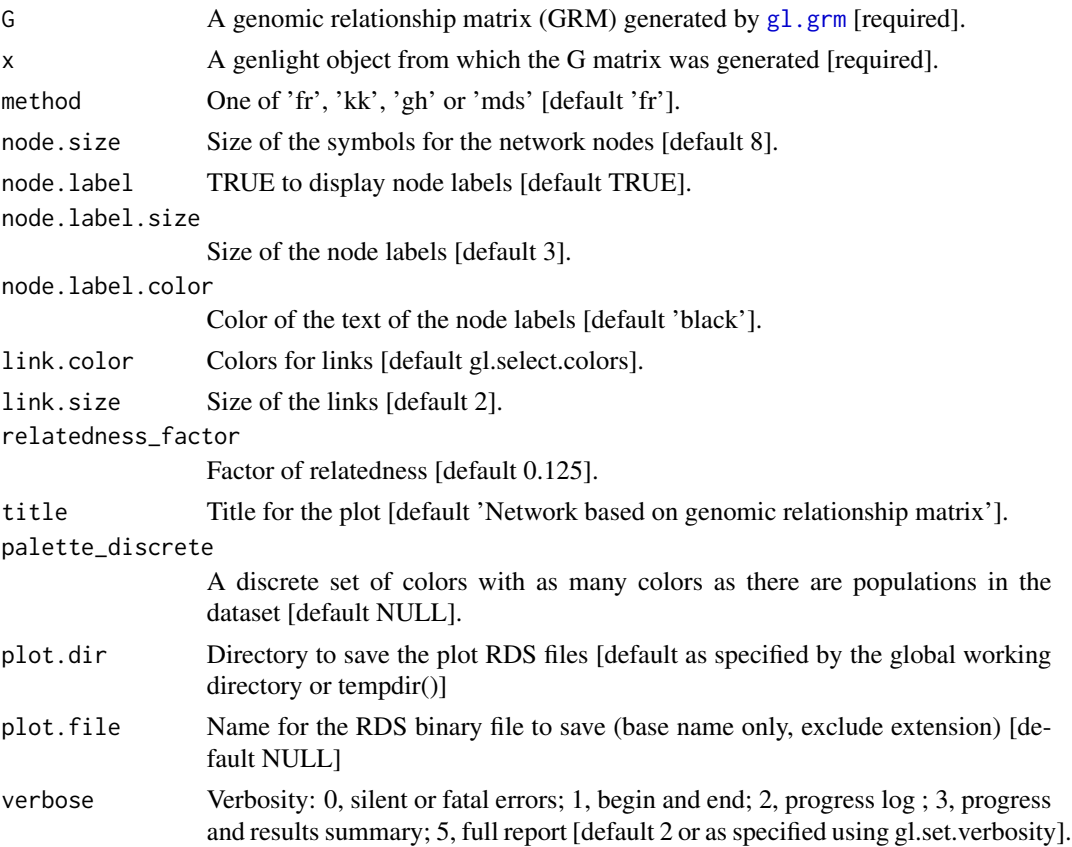

<span id="page-11-0"></span>

#### <span id="page-12-0"></span>gl.grm.network 13

#### Details

The gl.grm.network function takes a genomic relationship matrix (GRM) generated by the gl.grm function to represent the relationship among individuals in the dataset as a network diagram. To generate the GRM, the function gl.grm uses the function A.mat from package rrBLUP, which implements the approach developed by Endelman and Jannink (2012).

The GRM is an estimate of the proportion of alleles that two individuals have in common. It is generated by estimating the covariance of the genotypes between two individuals, i.e. how much genotypes in the two individuals correspond with each other. This covariance depends on the probability that alleles at a random locus are identical by state (IBS). Two alleles are IBS if they represent the same allele. Two alleles are identical by descent (IBD) if one is a physical copy of the other or if they are both physical copies of the same ancestral allele. Note that IBD is complicated to determine. IBD implies IBS, but not conversely. However, as the number of SNPs in a dataset increases, the mean probability of IBS approaches the mean probability of IBD.

It follows that the off-diagonal elements of the GRM are two times the kinship coefficient, i.e. the probability that two alleles at a random locus drawn from two individuals are IBD. Additionally, the diagonal elements of the GRM are 1+f, where f is the inbreeding coefficient of each individual, i.e. the probability that the two alleles at a random locus are IBD.

Choosing a meaningful threshold to represent the relationship between individuals is tricky because IBD is not an absolute state but is relative to a reference population for which there is generally little information so that we can estimate the kinship of a pair of individuals only relative to some other quantity. To deal with this, we can use the average inbreeding coefficient of the diagonal elements as the reference value. For this, the function subtracts 1 from the mean of the diagonal elements of the GRM. In a second step, the off-diagonal elements are divided by 2, and finally, the mean of the diagonal elements is subtracted from each off-diagonal element after dividing them by 2. This approach is similar to the one used by Goudet et al. (2018).

Below is a table modified from Speed & Balding (2015) showing kinship values, and their confidence intervals (CI), for different relationships that could be used to guide the choosing of the relatedness threshold in the function.

|Relationship|Kinship|95 |Identical twins/clones/same individual | 0.5 | - |

|Sibling/Parent-Offspring | 0.25 | (0.204, 0.296)|

|Half-sibling | 0.125 | (0.092, 0.158)|

|First cousin | 0.062 | (0.038, 0.089)|

|Half-cousin | 0.031 | (0.012, 0.055)|

|Second cousin | 0.016 | (0.004, 0.031)|

|Half-second cousin | 0.008 | (0.001, 0.020)|

|Third cousin | 0.004 | (0.000, 0.012)|

|Unrelated | 0 | - |

Four layout options are implemented in this function:

- 'fr' Fruchterman-Reingold layout [layout\\_with\\_fr](#page-0-0) (package igraph)
- 'kk' Kamada-Kawai layout [layout\\_with\\_kk](#page-0-0) (package igraph)
- 'gh' Graphopt layout layout with graphopt (package igraph)
- 'mds' Multidimensional scaling layout [layout\\_with\\_mds](#page-0-0) (package igraph)

# <span id="page-13-0"></span>Value

A network plot showing relatedness between individuals

# Author(s)

Custodian: Arthur Georges – Post to <https://groups.google.com/d/forum/dartr>

# References

- Endelman, J. B. , Jannink, J.-L. (2012). Shrinkage estimation of the realized relationship matrix. G3: Genes, Genomics, Genetics 2, 1405.
- Goudet, J., Kay, T., & Weir, B. S. (2018). How to estimate kinship. Molecular Ecology, 27(20), 4121-4135.
- Speed, D., & Balding, D. J. (2015). Relatedness in the post-genomic era: is it still useful?. Nature Reviews Genetics, 16(1), 33-44.

# See Also

# [gl.grm](#page-9-1)

Other inbreeding functions: [gl.grm\(](#page-9-1))

#### Examples

```
if (requireNamespace("igraph", quietly = TRUE) & requireNamespace("rrBLUP",
 quietly = TRUE) & requireNamespace("fields", quietly = TRUE)) {
 t1 <- possums.gl
 # filtering on call rate
 t1 <- gl.filter.callrate(t1)
 t1 <- gl.subsample.loc(t1, n = 100)# relatedness matrix
 res <- gl.grm(t1, plotheatmap = FALSE)
 # relatedness network
 res2 <- gl.grm.network(res, t1, relatedness_factor = 0.125)
}
```
gl.plot.network *Represents a distance or dissimilarity matrix as a network*

#### **Description**

This script takes a distance matrix generated by dist() and represents the relationship among the specimens as a network diagram. In order to use this script, a decision is required on a threshold for relatedness to be represented as link in the network, and on the layout used to create the diagram.

# gl.plot.network 15

#### Usage

```
gl.plot.network(
 D,
  x = NULL,method = "fr",node.size = 3,
  node.label = FALSE,
  nodeu = 0.7,
  node.label.color = "black",
  alpha = 0.005,
  title = "Network based on genetic distance",
  verbose = NULL
)
```
#### Arguments

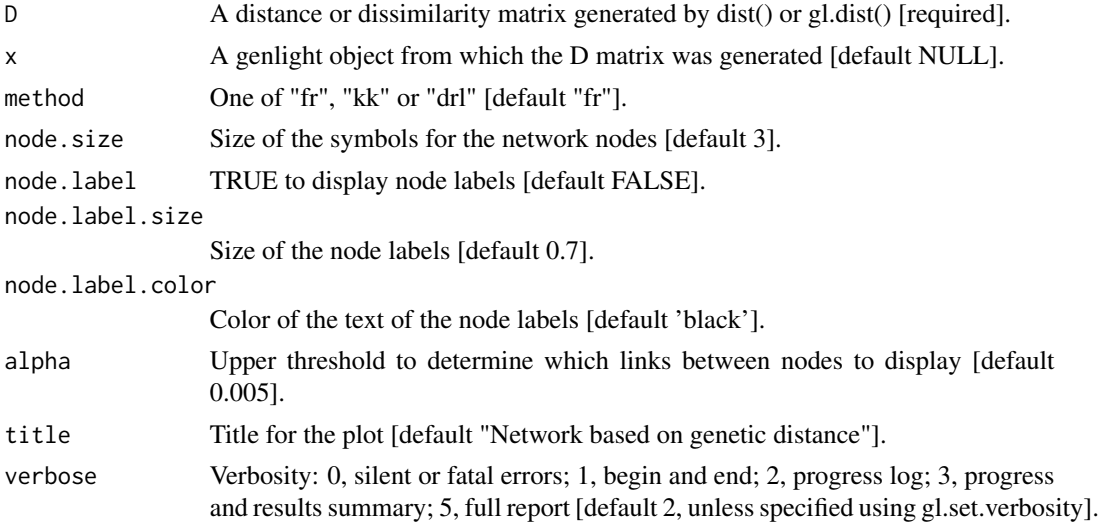

#### Details

The threshold for relatedness to be represented as a link in the network is specified as a quantile. Those relatedness measures above the quantile are plotted as links, those below the quantile are not. Often you are looking for relatedness outliers in comparison with the overall relatedness among individuals, so a very conservative quantile is used (e.g. 0.004), but ultimately, this decision is made as a matter of trial and error. One way to approach this trial and error is to try to achieve a sparse set of links between unrelated 'background' individuals so that the stronger links are preferentially shown.

There are several layouts from which to choose. The most popular are given as options in this script.

- fr Fruchterman, T.M.J. and Reingold, E.M. (1991). Graph Drawing by Force-directed Placement. Software – Practice and Experience 21:1129-1164.
- kk Kamada, T. and Kawai, S.: An Algorithm for Drawing General Undirected Graphs. Information Processing Letters 31:7-15, 1989.

<span id="page-15-0"></span>• drl – Martin, S., Brown, W.M., Klavans, R., Boyack, K.W., DrL: Distributed Recursive (Graph) Layout. SAND Reports 2936:1-10, 2008.

Colors of node symbols are those of the rainbow.

#### Value

returns no value (i.e. NULL)

#### Author(s)

Custodian: Arthur Georges – Post to <https://groups.google.com/d/forum/dartr>

#### Examples

```
if ((requireNamespace("rrBLUP", quietly = TRUE)) & (requireNamespace("gplots", quietly = TRUE))) {
  test <- gl.subsample.loc(platypus.gl, n = 100)
 test <- gl.keep.ind(test, ind.list = indNames(test)[1:10])
 D \leftarrow g1.grm(test, legendx = 0.04)gl.plot.network(D, test)
}
```
<span id="page-15-1"></span>gl.report.parent.offspring

*Identifies putative parent offspring within a population*

#### Description

This script examines the frequency of pedigree inconsistent loci, that is, those loci that are homozygotes in the parent for the reference allele, and homozygous in the offspring for the alternate allele. This condition is not consistent with any pedigree, regardless of the (unknown) genotype of the other parent. The pedigree inconsistent loci are counted as an indication of whether or not it is reasonable to propose the two individuals are in a parent-offspring relationship.

#### Usage

```
gl.report.parent.offspring(
  x,
 min.rdepth = 12,
 min.reproducibility = 1,
  range = 1.5,
  plot_{\text{t}} heme = theme_dartR(),
 plot_colors = gl.colors(2),
 plot.dir = NULL,
 plot.file = NULL,
  verbose = NULL
)
```
#### <span id="page-16-0"></span>Arguments

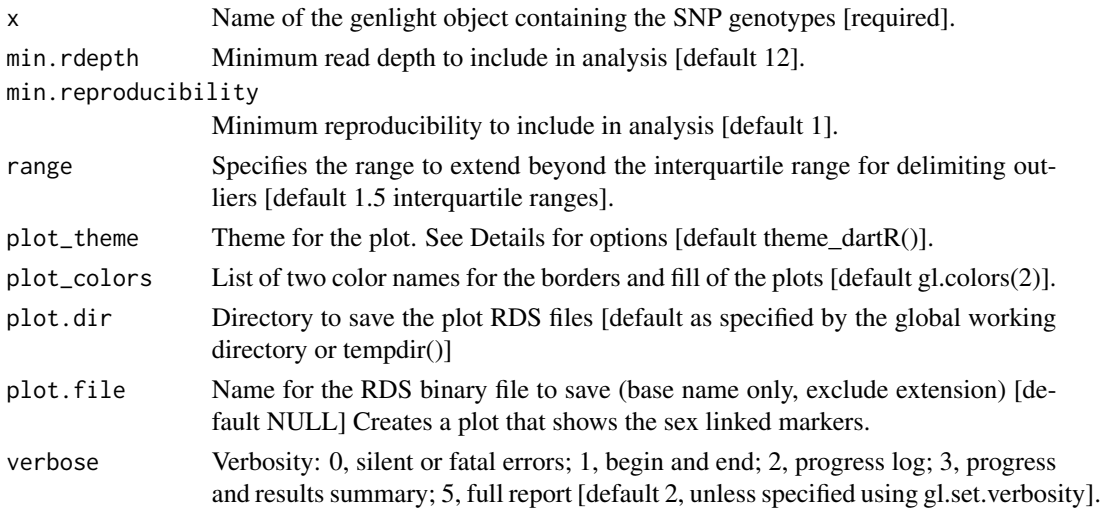

#### Details

If two individuals are in a parent offspring relationship, the true number of pedigree inconsistent loci should be zero, but SNP calling is not infallible. Some loci will be miss-called. The problem thus becomes one of determining if the two focal individuals have a count of pedigree inconsistent loci less than would be expected of typical unrelated individuals. There are some quite sophisticated software packages available to formally apply likelihoods to the decision, but we use a simple outlier comparison. To reduce the frequency of miss-calls, and so emphasize the difference between true parent-offspring pairs and unrelated pairs, the data can be filtered on read depth. Typically minimum read depth is set to 5x, but you can examine the distribution of read depths with the function  $g1$ . report. rdepth and push this up with an acceptable loss of loci. 12x might be a good minimum for this particular analysis. It is sensible also to push the minimum reproducibility up to 1, if that does not result in an unacceptable loss of loci. Reproducibility is stored in the slot @other\$loc.metrics\$RepAvg and is defined as the proportion of technical replicate assay pairs for which the marker score is consistent. You can examine the distribution of reproducibility with the function  $g$ 1. report. reproducibility. Note that the null expectation is not well defined, and the power reduced, if the population from which the putative parent-offspring pairs are drawn contains many sibs. Note also that if an individual has been genotyped twice in the dataset, the replicate pair will be assessed by this script as being in a parent-offspring relationship. The function [gl.filter.parent.offspring](#page-7-1) will filter out those individuals in a parent offspring relationship. Note that if your dataset does not contain RepAvg or rdepth among the locus metrics, the filters for reproducibility and read depth are no used. Examples of other themes that can be used can be consulted in

- <https://ggplot2.tidyverse.org/reference/ggtheme.html> and
- <https://yutannihilation.github.io/allYourFigureAreBelongToUs/ggthemes/>

#### Value

A set of individuals in parent-offspring relationship. NULL if no parent-offspring relationships were found.

# <span id="page-17-0"></span>Author(s)

Custodian: Arthur Georges (Post to <https://groups.google.com/d/forum/dartr>)

#### See Also

[gl.report.rdepth](#page-0-0) ,[gl.report.reproducibility](#page-0-0), [gl.filter.parent.offspring](#page-7-1)

# Examples

out <- gl.report.parent.offspring(testset.gl[1:10, 1:100])

gl.run.EMIBD9 *Run program EMIBD9*

# Description

Run program EMIBD9

# Usage

```
gl.run.EMIBD9(
 x,
 outfile = "EMIBD9_Res.ibd9",
  output = tempdir(),emibd9.path = getwd(),Inbreed = TRUE,ISeed = 42,
 plot.out = TRUE,
 plot.dir = NULL,
 plot.file = NULL,
  verbose = NULL
\mathcal{L}
```
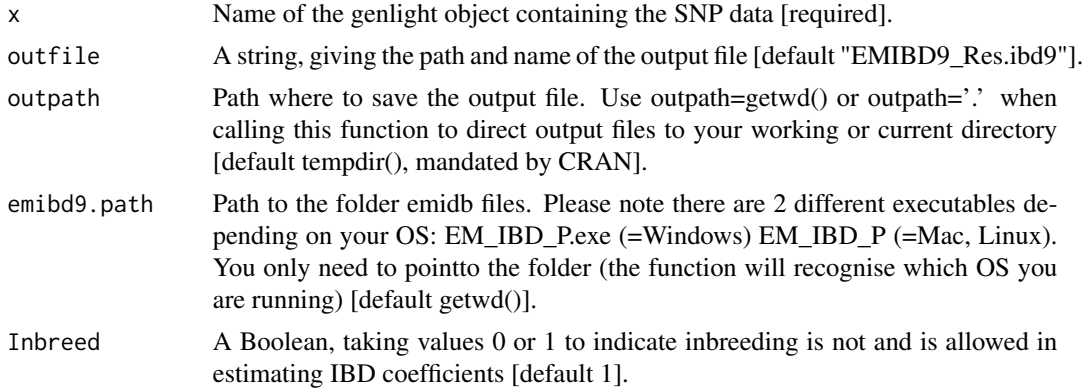

# gl.run.EMIBD9 19

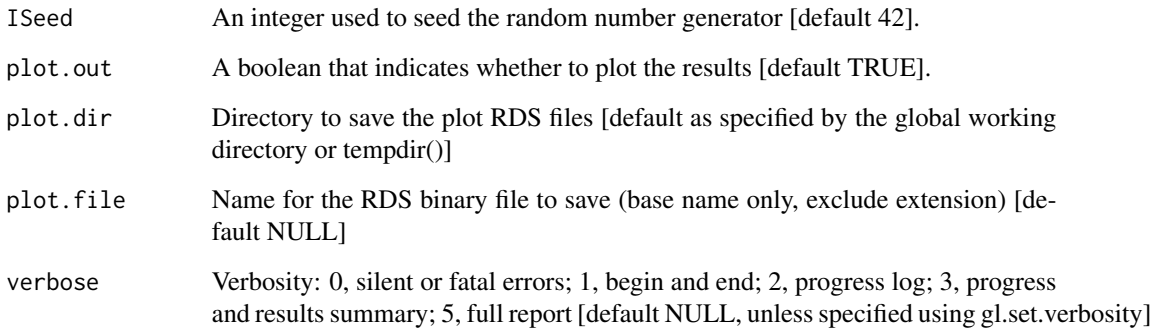

#### Details

Download the program from here:

https://www.zsl.org/about-zsl/resources/software/emibd9

For Windows, Mac and Linux install the program then point to the folder where you find: EM\_IBD\_P.exe (=Windows) and EM\_IBD\_P (=Mac, Linux). If running really slow you may want to create the files using the function and then run in parallel using the documentation provided by the authors [you need to have mpiexec installed].

# Value

A matrix with pairwise relatedness

#### Author(s)

Custodian: Luis Mijangos – Post to <https://groups.google.com/d/forum/dartr>

# References

• Wang, J. (2022). A joint likelihood estimator of relatedness and allele frequencies from a small sample of individuals. Methods in Ecology and Evolution, 13(11), 2443-2462.

# Examples

```
## Not run:
#To run this function needs EMIBD9 installed in your computer
t1 <- gl.filter.allna(platypus.gl)
res_rel <- gl.run.EMIBD9(t1)
```
## End(Not run)

<span id="page-19-0"></span>utils.assignment *Population assignment probabilities*

#### Description

This function takes one individual and estimates their probability of coming from individual populations from multilocus genotype frequencies.

#### Usage

utils.assignment(x, unknown, verbose = NULL)

# Arguments

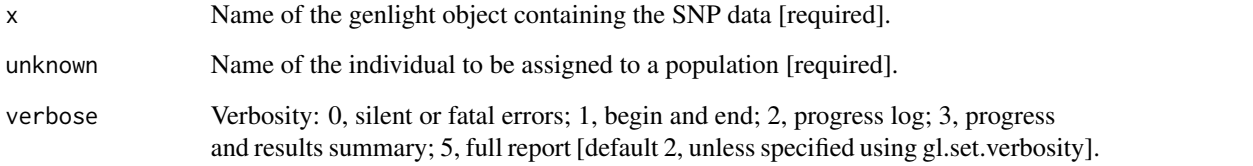

# Details

This function is a re-implementation of the function multilocus\_assignment from package gstudio. Description of the method used in this function can be found at: https://dyerlab.github.io/applied\_population\_genetics/populationassignment.html

#### Value

A data.frame consisting of assignment probabilities for each population.

# Author(s)

Custodian: Luis Mijangos – Post to <https://groups.google.com/d/forum/dartr>

```
require("dartR.data")
res <- utils.assignment(platypus.gl, unknown = "T27")
```
# <span id="page-20-0"></span>Description

This function takes one individual and estimates their probability of coming from individual populations from multilocus genotype frequencies.

#### Usage

utils.assignment\_2(x, unknown, verbose = NULL)

# Arguments

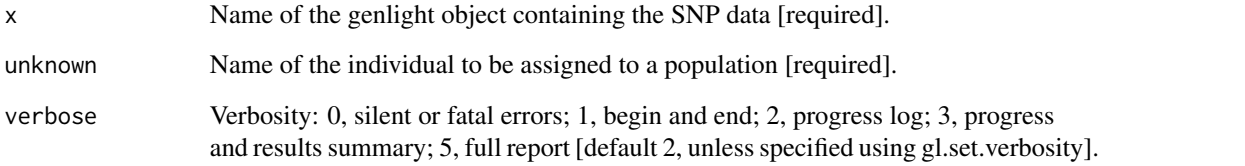

# Details

This function is a re-implementation of the function multilocus\_assignment from package gstudio. Description of the method used in this function can be found at: https://dyerlab.github.io/applied\_population\_genetics/populationassignment.html

#### Value

A data.frame consisting of assignment probabilities for each population.

# Author(s)

Custodian: Luis Mijangos – Post to <https://groups.google.com/d/forum/dartr>

```
require("dartR.data")
res <- utils.assignment_2(platypus.gl, unknown = "T27")
```
<span id="page-21-0"></span>utils.assignment\_3 *Population assignment probabilities*

### Description

This function takes one individual and estimates their probability of coming from individual populations from multilocus genotype frequencies.

#### Usage

```
utils.assignment_3(x, unknown, verbose = 2)
```
# Arguments

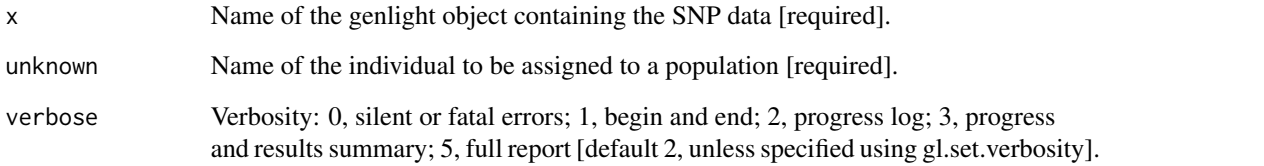

# Details

This function is a re-implementation of the function multilocus\_assignment from package gstudio. Description of the method used in this function can be found at: https://dyerlab.github.io/applied\_population\_genetics/populationassignment.html

#### Value

A data.frame consisting of assignment probabilities for each population.

# Author(s)

Custodian: Luis Mijangos – Post to <https://groups.google.com/d/forum/dartr>

```
require("dartR.data")
res <- utils.assignment_2(platypus.gl, unknown = "T27")
```
<span id="page-22-0"></span>utils.assignment\_4 *Population assignment probabilities*

# Description

This function takes one individual and estimates their probability of coming from individual populations from multilocus genotype frequencies.

#### Usage

utils.assignment\_4(x, unknown, verbose = 2)

# Arguments

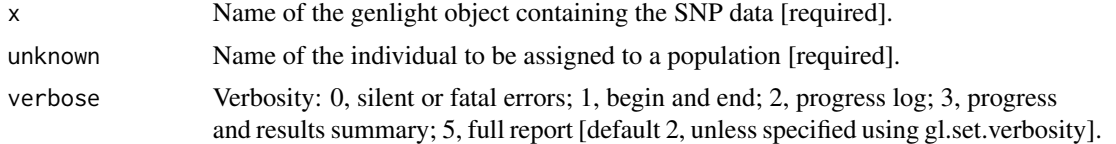

# Details

This function is a re-implementation of the function multilocus\_assignment from package gstudio. Description of the method used in this function can be found at: https://dyerlab.github.io/applied\_population\_genetics/populationassignment.html

#### Value

A data.frame consisting of assignment probabilities for each population.

# Author(s)

Custodian: Luis Mijangos – Post to <https://groups.google.com/d/forum/dartr>

```
require("dartR.data")
res <- utils.assignment_2(platypus.gl, unknown = "T27")
```
# <span id="page-23-0"></span>Index

∗ filter functions gl.filter.parent.offspring, [8](#page-7-0) ∗ inbreeding functions gl.grm, [10](#page-9-0) gl.grm.network, [11](#page-10-0) ∗ report functions gl.report.parent.offspring, [16](#page-15-0)

A.mat, *[10](#page-9-0)*

```
gl.assign.grm, 2
gl.assign.mahalanobis, 3
gl.assign.pa, 5
gl.assign.pca, 6, 6
gl.filter.parent.offspring, 8, 17, 18
gl.grm, 10, 11, 12, 14
gl.grm.network, 11, 11
gl.plot.network, 14
gl.report.parent.offspring, 8, 9, 16
gl.report.rdepth, 9, 17, 18
gl.report.reproducibility, 9, 17, 18
gl.run.EMIBD9, 18
```
layout\_with\_fr, *[13](#page-12-0)* layout\_with\_graphopt, *[13](#page-12-0)* layout\_with\_kk, *[13](#page-12-0)* layout\_with\_mds, *[13](#page-12-0)*

utils.assignment, [20](#page-19-0) utils.assignment\_2, [21](#page-20-0) utils.assignment\_3, [22](#page-21-0) utils.assignment\_4, [23](#page-22-0)